# **APA Style Checklist**

As you write your papers, these tips may help you remember everything that is needed to successfully put together your APA paper.

#### **Title Page:**

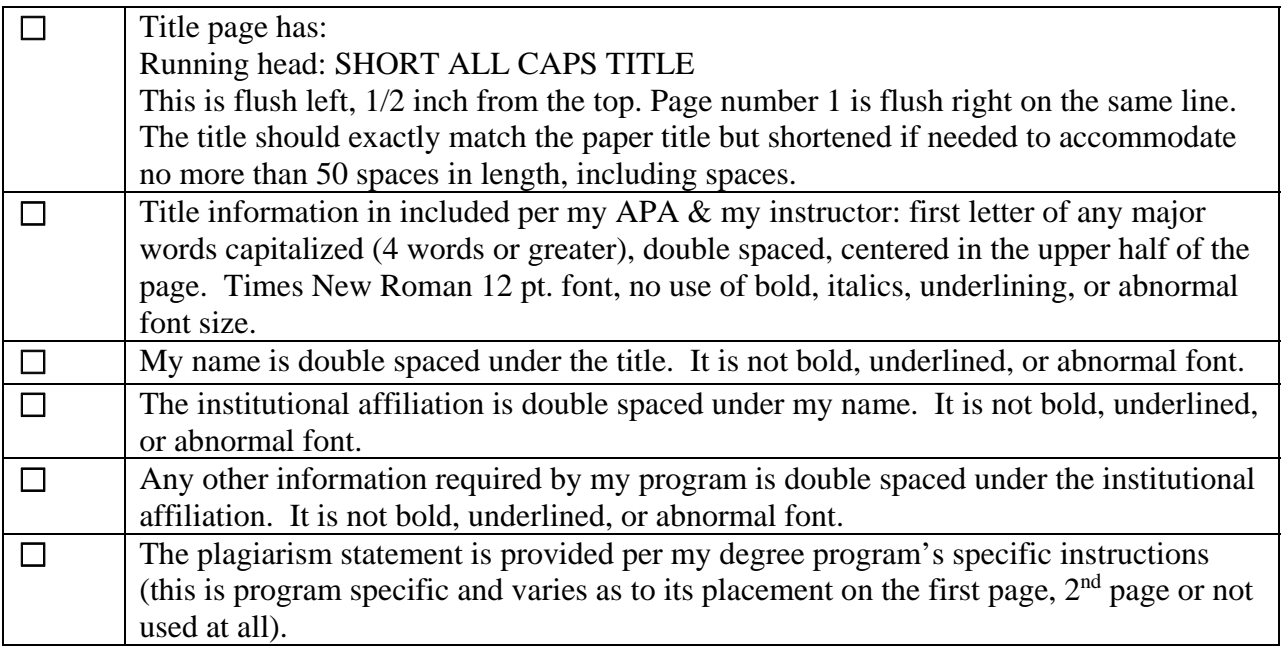

#### **General Formatting:**

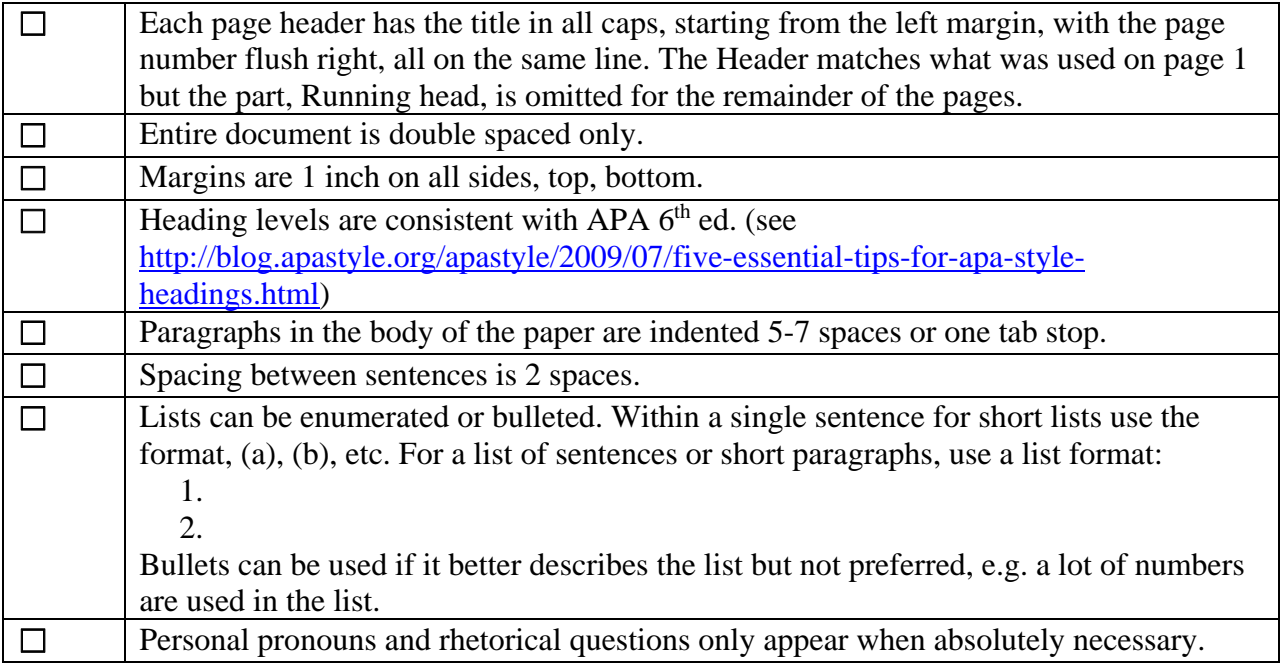

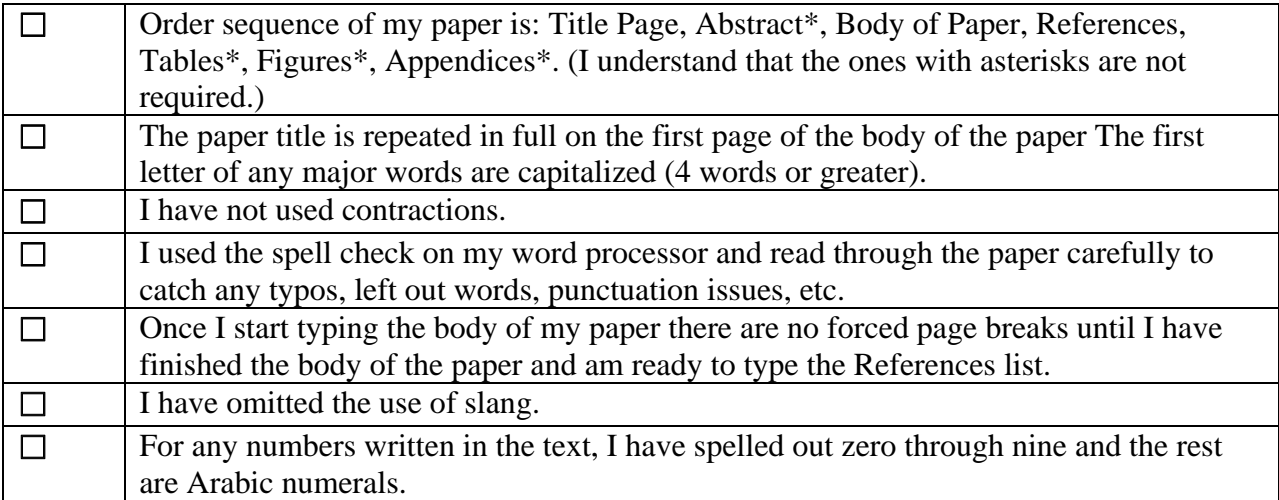

## **Abstract (if required):**

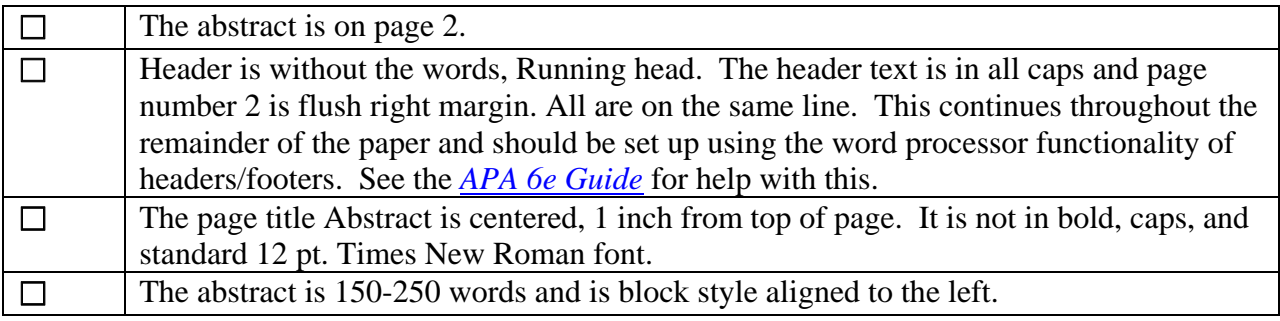

# **In Text Citations:**

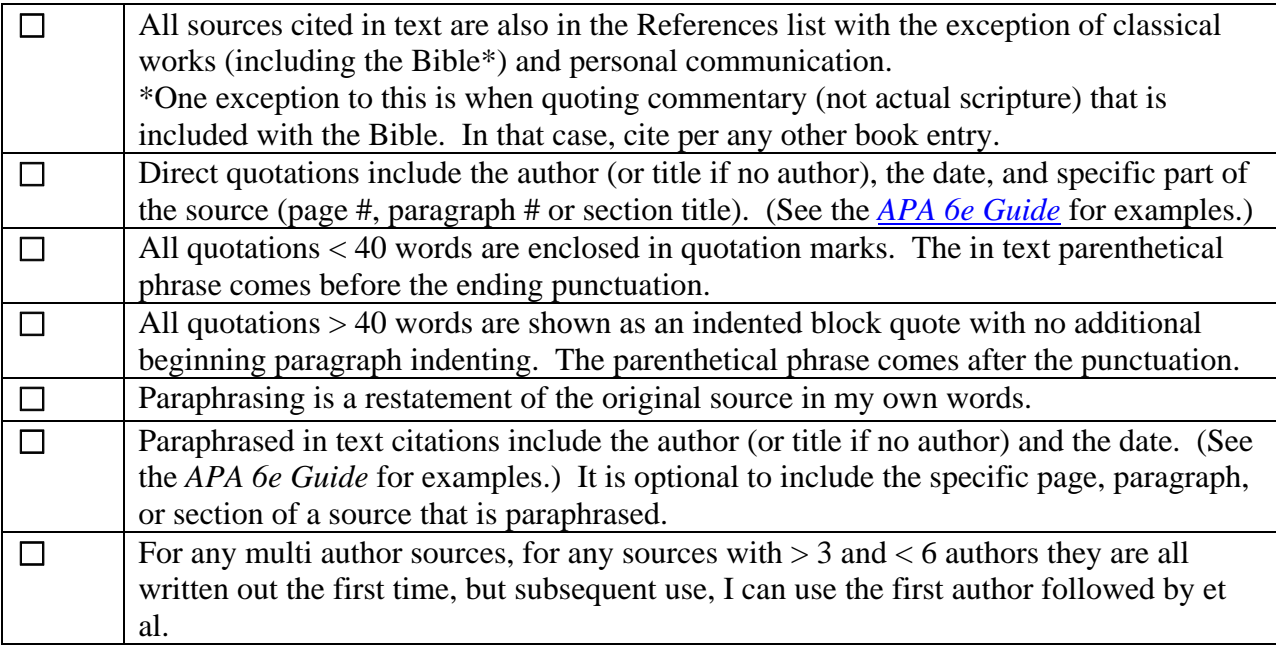

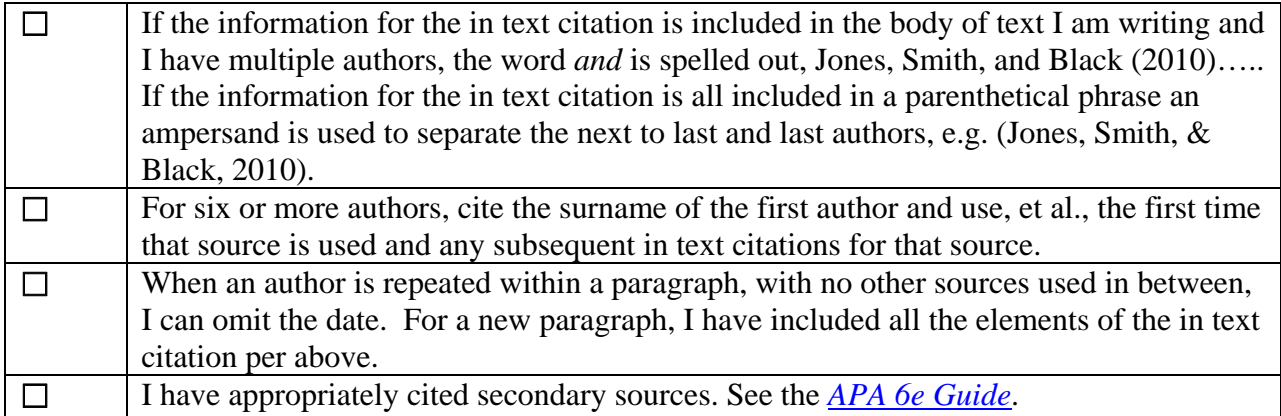

#### **References**

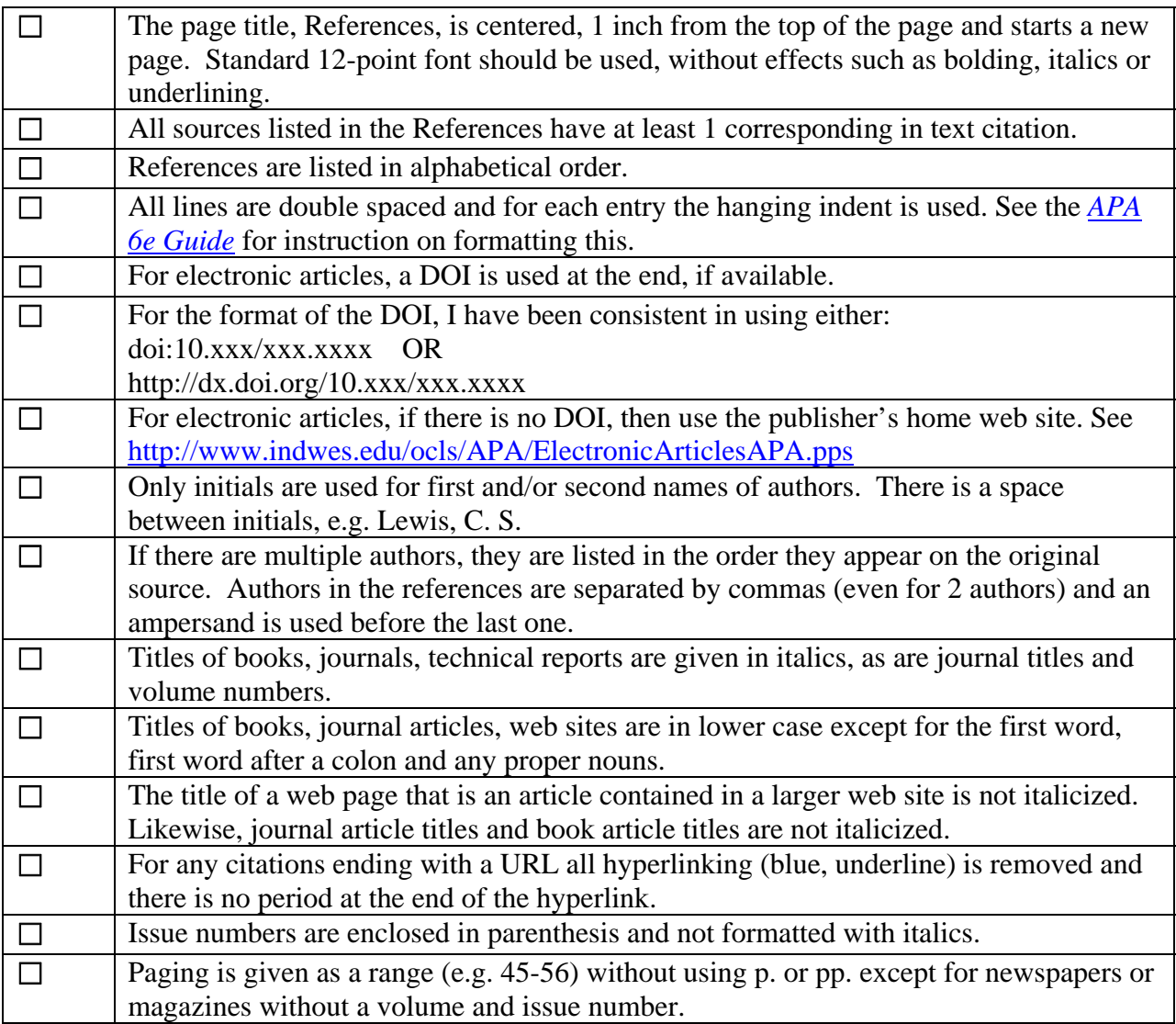

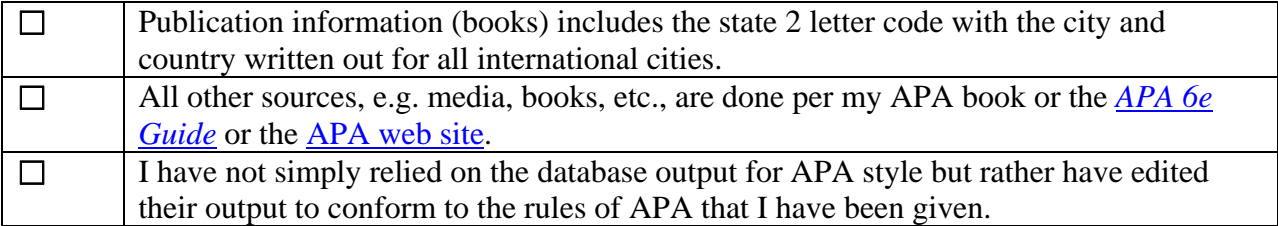

## **General Editing and Grammar**

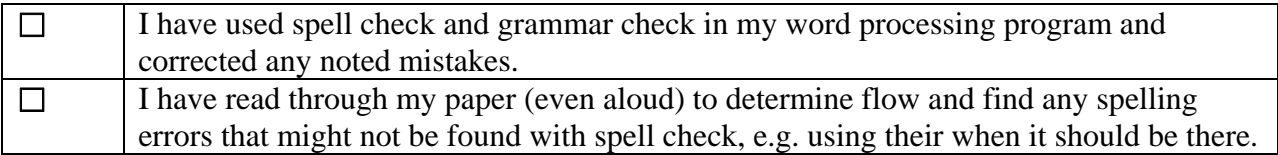